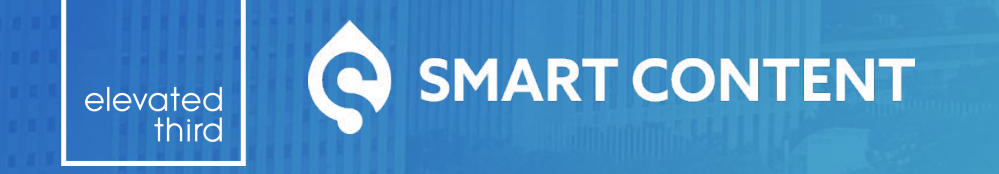

**BadCamp 2019**

# **Anonymous Personalization Without Leaving Drupal**

by **Mike Lander**

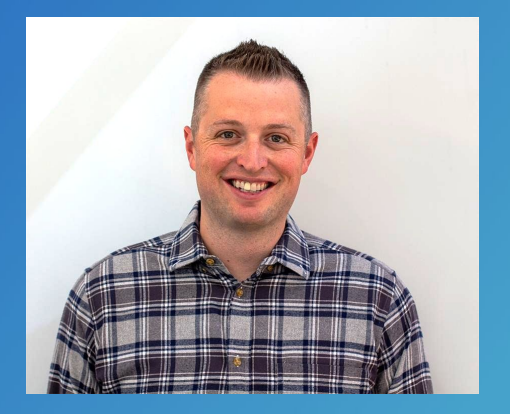

**Michael Lander Technical Director @ Elevated Third**

**D.O.: [@michaellander](https://www.drupal.org/u/michaellander) Twitter: [@MikeLand3r](https://twitter.com/MikeLand3r) Drupal Slack: @michaellander**

# **What is personalization?**

**Personalization is to alter the content and UX of a website to provide an experience customized to an individual users context or state.**

# **Types of anonymous personalization:**

- **Dynamic Content Recommendation**
- **Individualized Tokenization**
- **Contextual Conditions\***

\* This is where we are focusing.

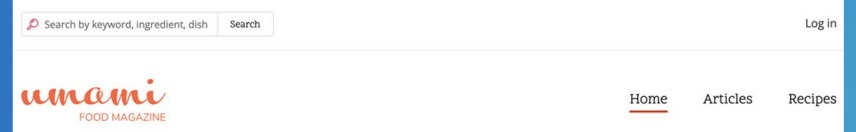

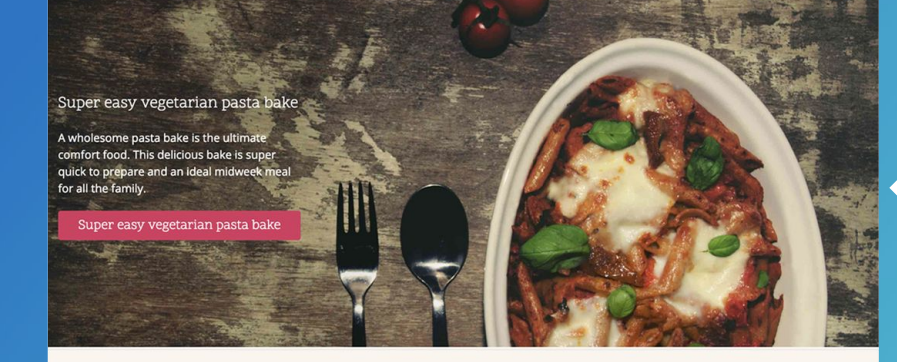

Give your oatmeal the ultimate makeover

VIEW ARTICLE >

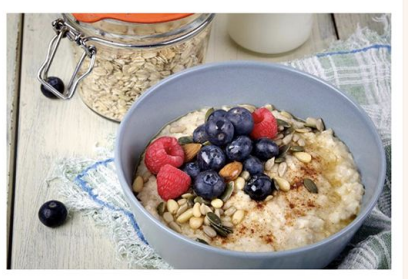

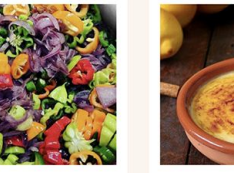

Fiery chili sauce

Crema catalana

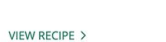

VIEW RECIPE >

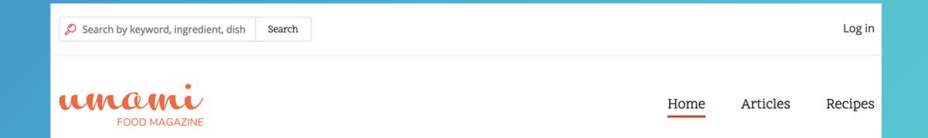

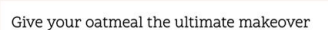

Super difficult Steak Quesolle

Vegetarian pasta bakes aren't for everyone.<br>Why not try this steak quesolle instead.

Learn how to make a Steak Quesolle

### VIEW ARTICLE >

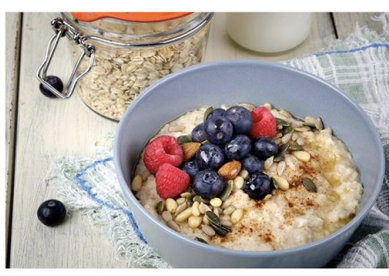

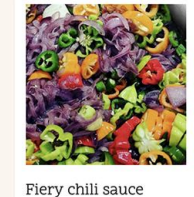

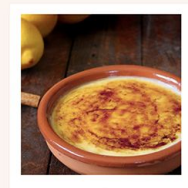

Crema catalana

VIEW RECIPE >

VIEW RECIPE >

 $TT - 12 - 12$ 

 $TT - 12 = 1$ 

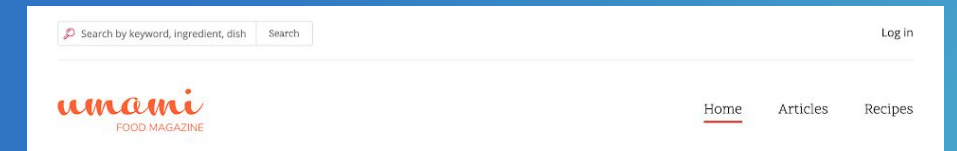

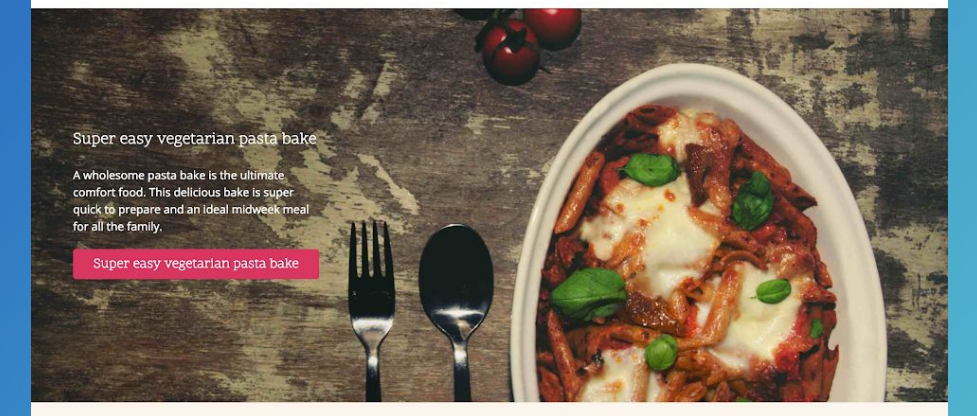

Give your oatmeal the ultimate makeover VIEW ARTICLE >

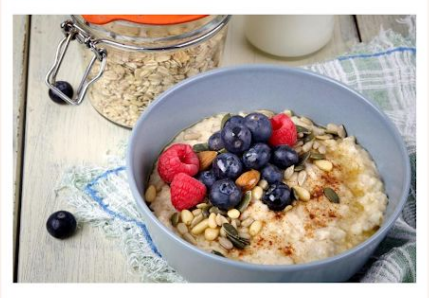

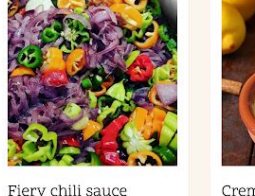

VIEW RECIPE >

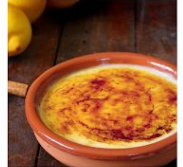

Crema catalana

VIEW RECIPE >

Try our mobile app  $\mathcal{L}$ 

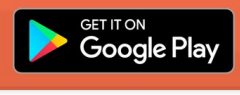

Log in

umami **FOOD MAGAZINE** 

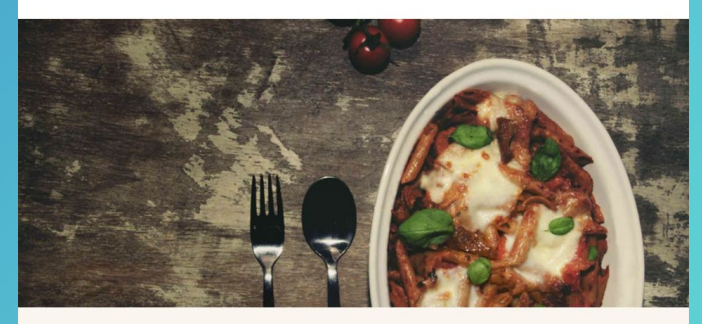

Super easy vegetarian pasta bake

A wholesome pasta bake is the ultimate comfort food. This delicious bake is super quick to prepare and an ideal midweek meal for all the family.

### Super easy vegetarian pasta bake

Give vour oatmeal the ultimate

**Drupal is great at providing customized experiences for authenticated users, and flattening pages for anonymous users.** 

**But what if we want to provide customized experiences for anonymous users?**

## **localStorage**

## **Third Parties**

## **Visitor Actions**

## **Device Properties**

## **And more...**

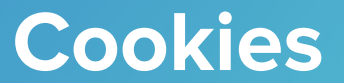

**Browser properties Cookies**

View Version control Automated testing

Posted by michaellander on 15 March 2017, updated 8 February 2019

# disp**SMART CONTEN** are for Smart Content

The Smart Content module provides limited functionality of

- 
- 

### drupal.org/project/smart\_content

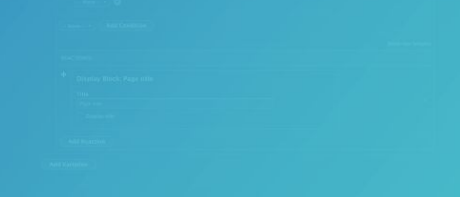

**Smart Content at its core, is an API and toolset for providing conditions, and subsequent reactions.**

# **… it is not, however, an access control module.**

# **The Ecosystem**

- **● Smart Content [\(smart\\_content\)](https://www.drupal.org/project/smart_content)**
- **● Smart Content Block ([smart\\_content\\_block\)](https://www.drupal.org/project/smart_content)\***
- **● Smart Content Browser [\(smart\\_content\\_browser](https://www.drupal.org/project/smart_content))\***
- **Smart Content View Mode (smart content view mode)**
- **● Smart Content Segments [\(smart\\_content\\_segments](https://www.drupal.org/project/smart_content_segments))**
- *●* **More to come...**

\* Included in smart\_content module.

View Version control Automated testing

- 
- 

## **Late et's take a look** ainers for Smart Content ellander - 99 commits

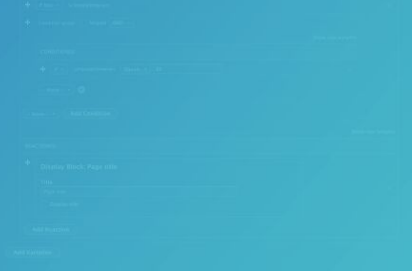

View Version control Automated testing

box, it allows site administrators to displaned if the the content for anonymous or authenticated under the content of the content for anonymous or authenticated under the content of the content of the content of the condi

- 
- 

# **Page is rendered** with a placeholder for each Smart Content decision.

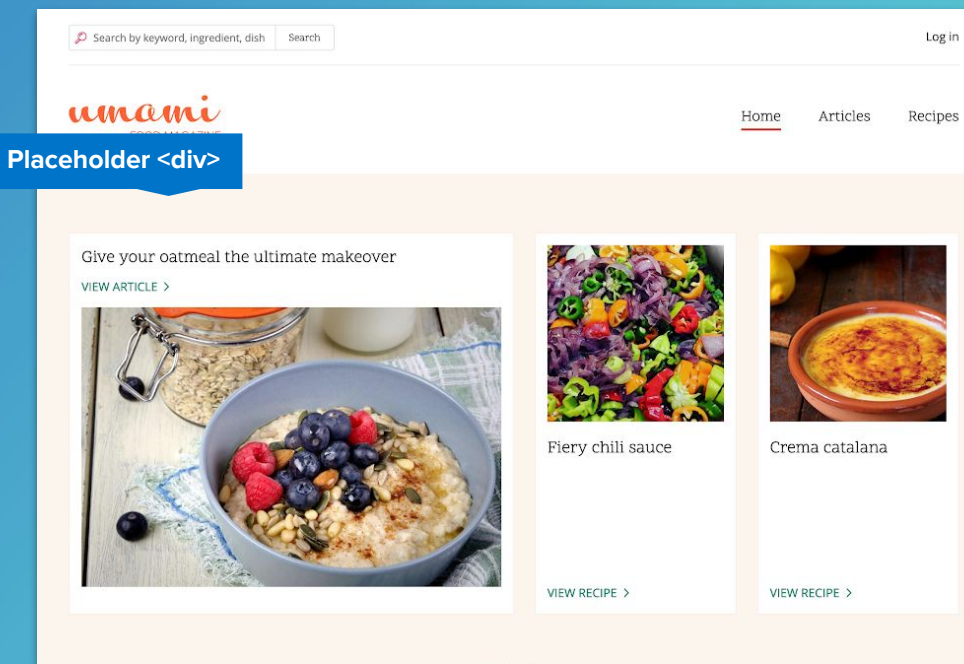

### Home

Explore recipes across every type of occasion, ingredient, and skill level.

Deep mediterranean quiche

VIEW RECIPE >

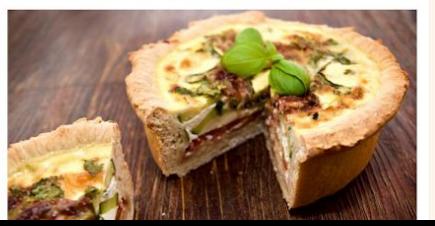

Vegan chocolate and nut brownies VIEW RECIPE >

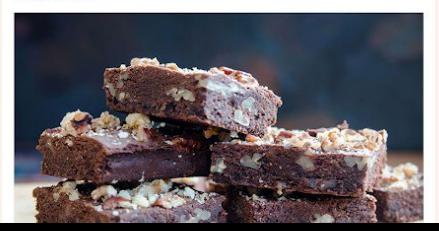

**Settings are passed to Javascript containing associated data for each decision.**

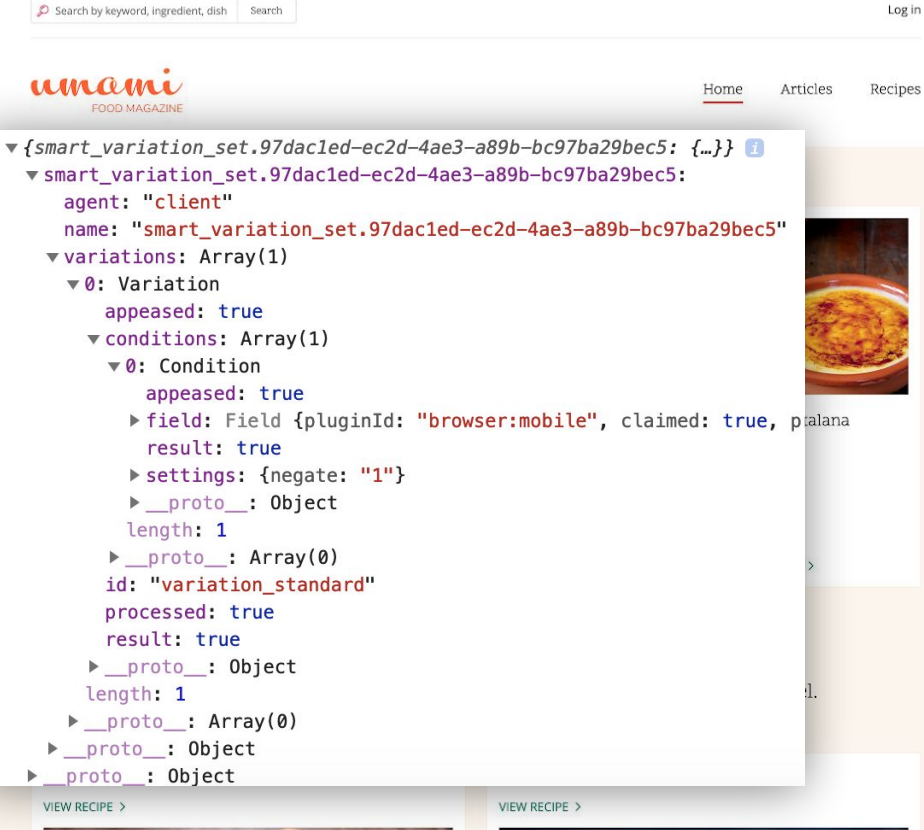

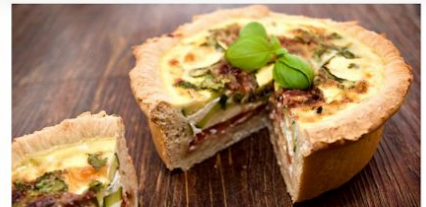

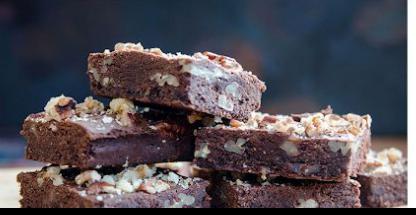

# **Additional libraries** are also attached for processing conditions.

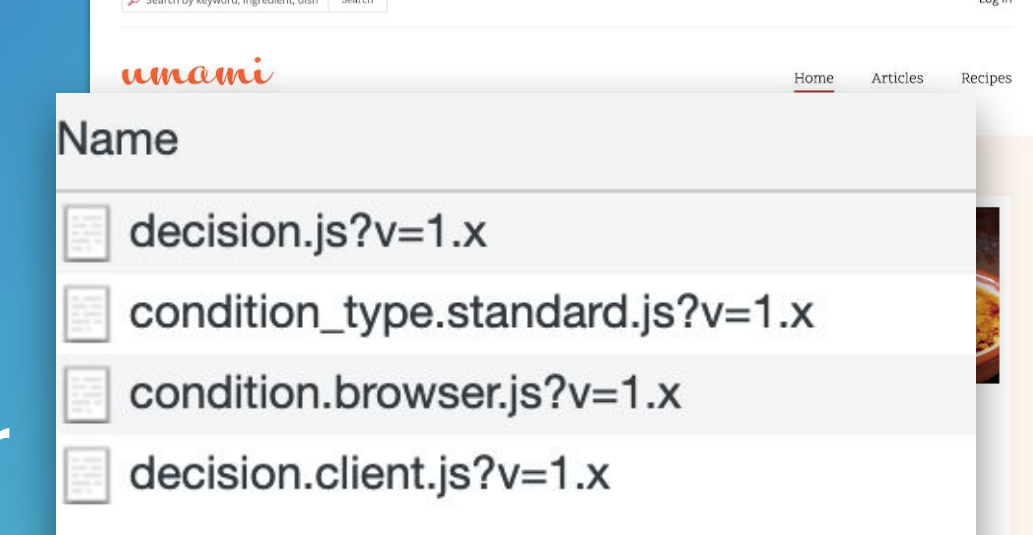

Home

Explore recipes across every type of occasion, ingredient, and skill level.

Deep mediterranean quiche

VIEW RECIPE >

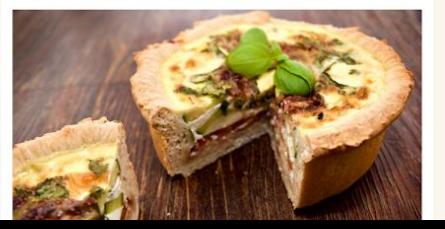

Vegan chocolate and nut brownies VIEW RECIPE >

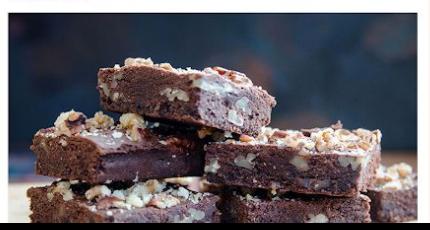

 $l$  or in

# **Decision.js searches** the page for all placeholders, and **begins processing** the associated data for each decision.

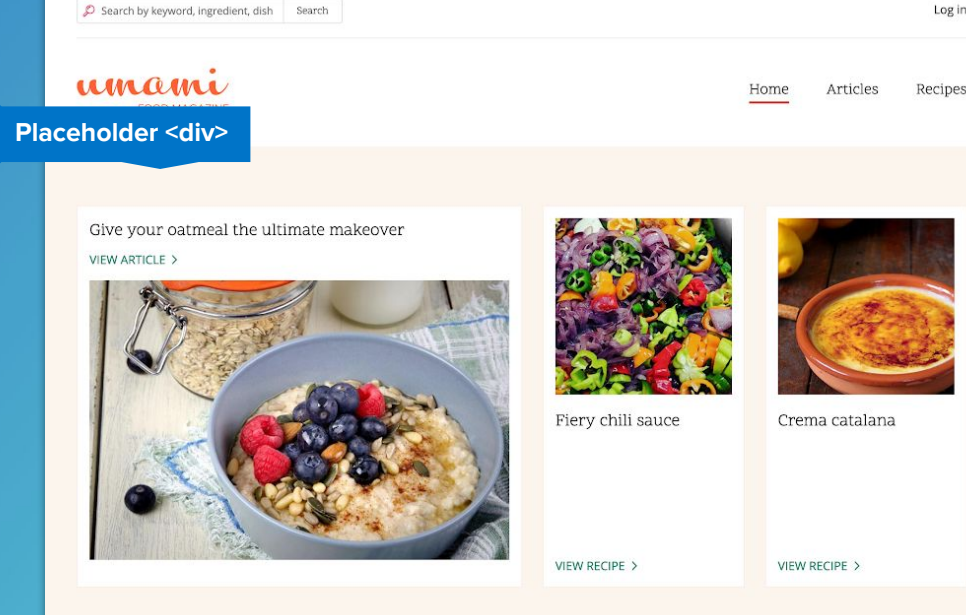

### Home

Explore recipes across every type of occasion, ingredient, and skill level.

Deep mediterranean quiche

VIEW RECIPE >

 $\mathsf{C}_1$ 

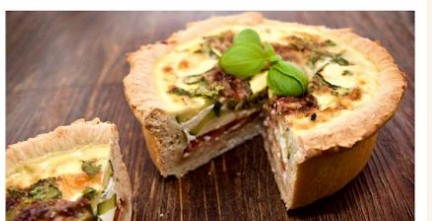

Vegan chocolate and nut brownies VIEW RECIPE >

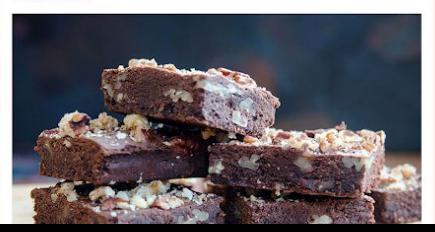

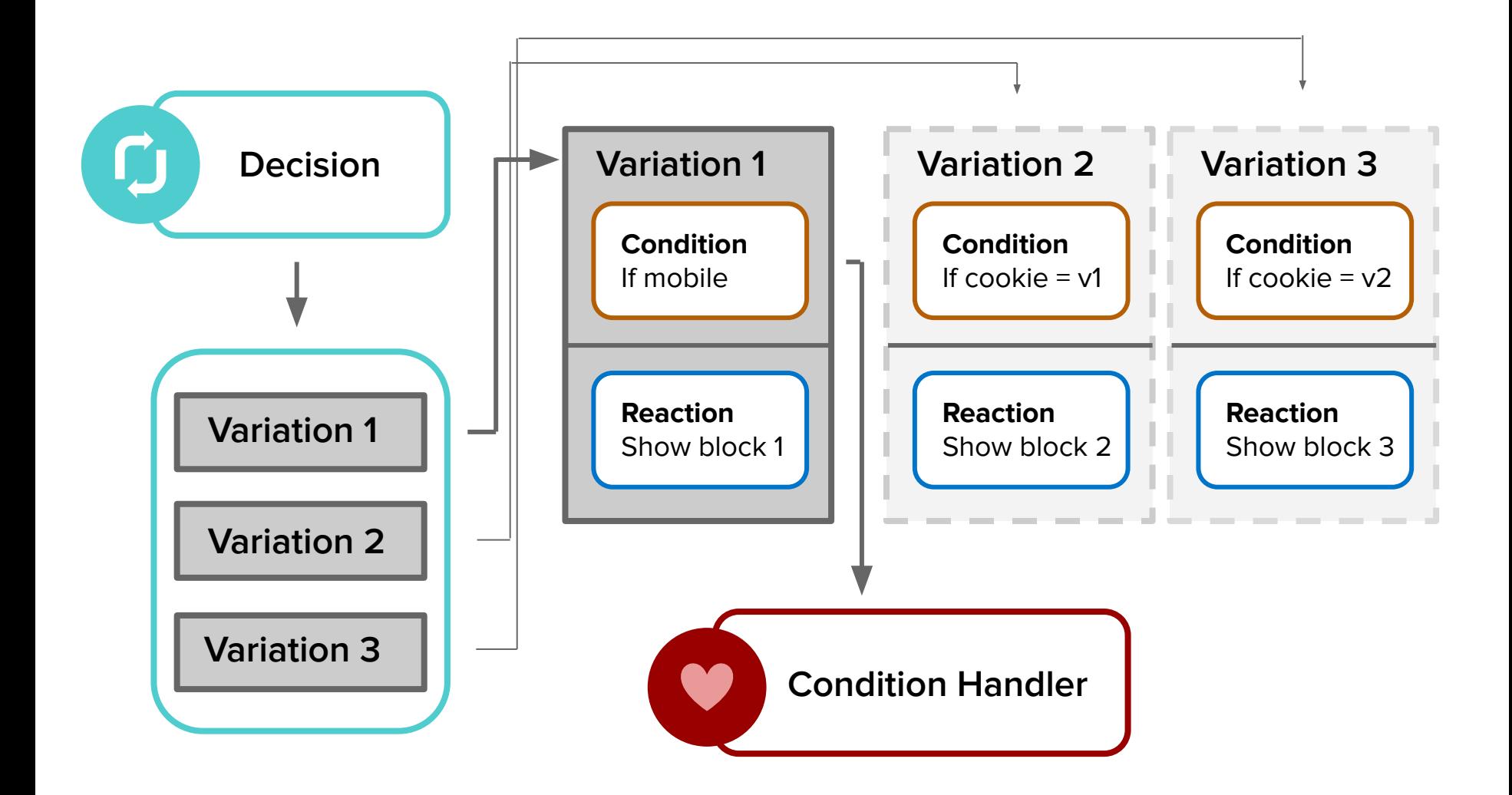

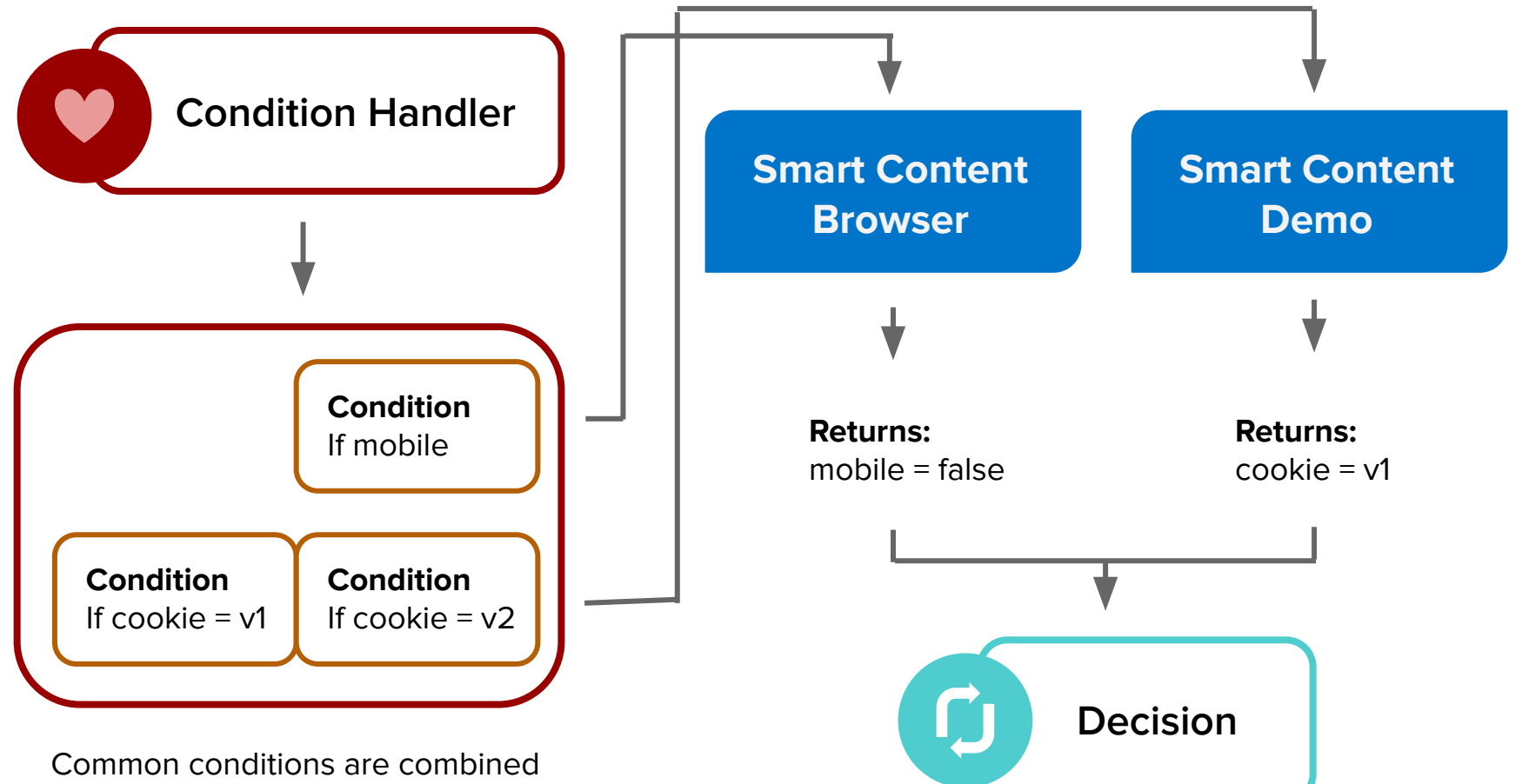

until value satisfied.

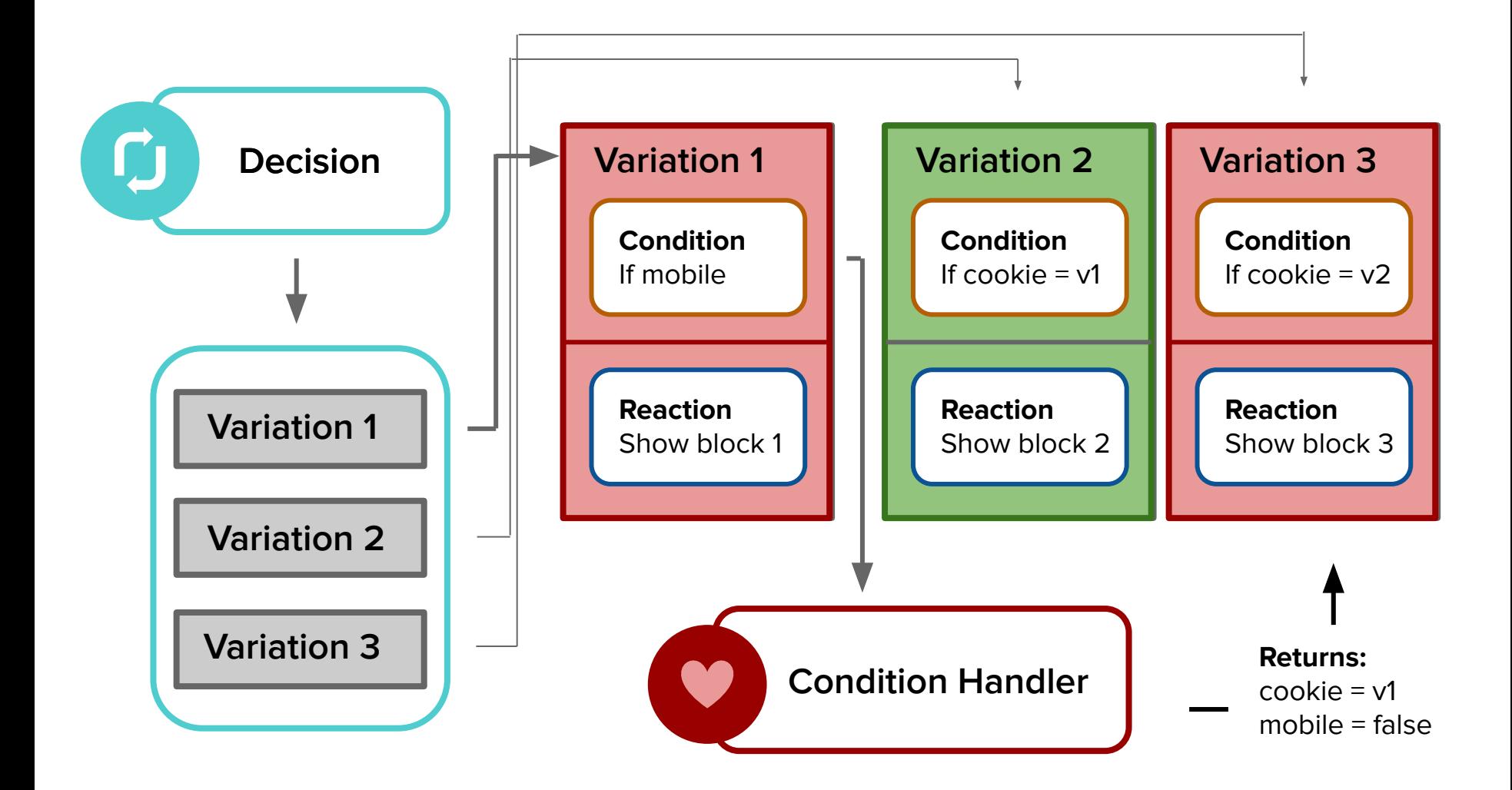

If a winner is found, a request is made to retrieve the winning reaction. The placeholder is then replaced.

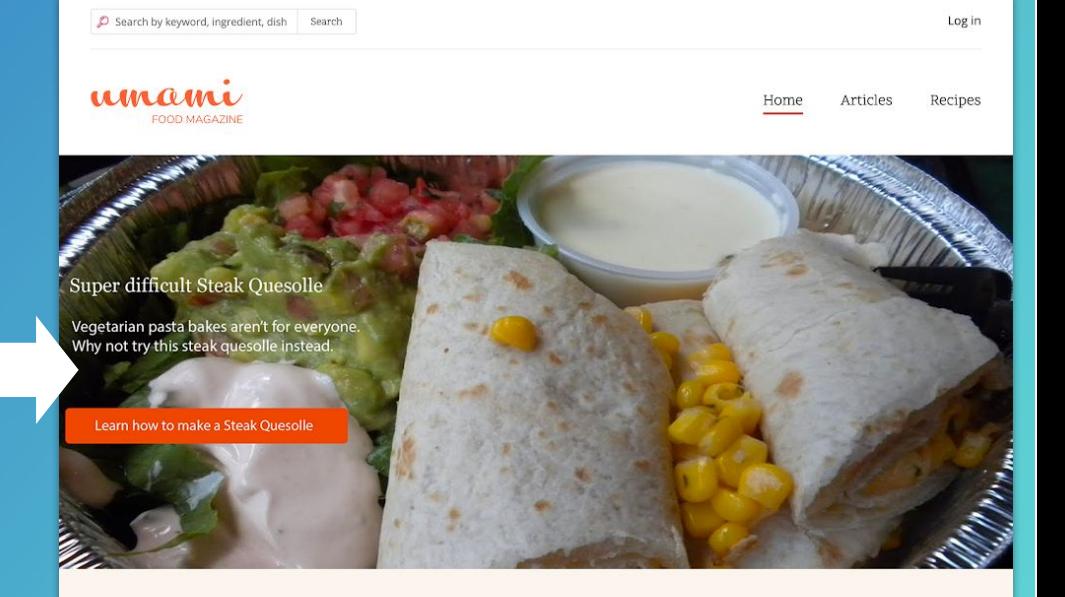

Give your oatmeal the ultimate makeover **VIEW ARTICLE >** 

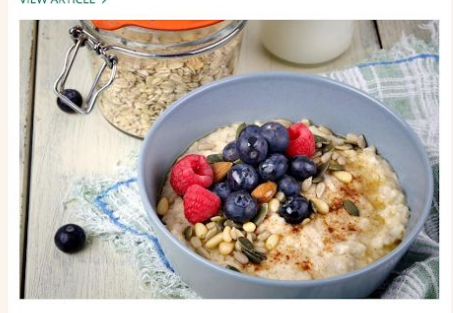

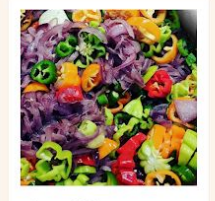

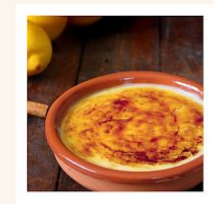

Fierv chili sauce

Crema catalana

VIEW RECIPE >

VIEW RECIPE >

## ... so what can we use this for?

### **Time-of-day customizations**

## **Targeting segments**

### **Gated resources**

## **New vs Returning**

## **A/B or Multivariate**

## **Content based on scoring**

**Location based customizations**

**Per device/os content**

**GDPR Notifications**

View Version control Automated testing

Website personalization on any Drupal 8 vebsite Out of the box, it allows site administrators to displane that  $\sum_{\text{content for anonymous or authenticated user}}$ 

- 
- 

View Version control Automated testing

Website personalization on any Drupal 8 w and Out of the last the state of the box, it allows site administrators to displane dispersion of  $\mathbf{C}$ 

### drupal.org/project/smart\_content

The Smart Content module provides limited functionality of

- 
- 

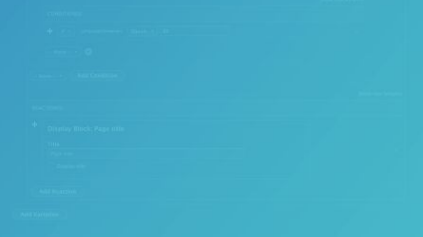

# **Smart Content is currently in alpha. We are 1 issue away from Beta.**

# **And then what?**

- Continue on to a full release
- Extend the module to feature additional conditions and reactions

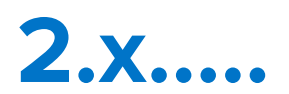

View Version control Automated testing

Now, it allows site administrators to display differer content for anonymous or authenticated users base

- 
- 

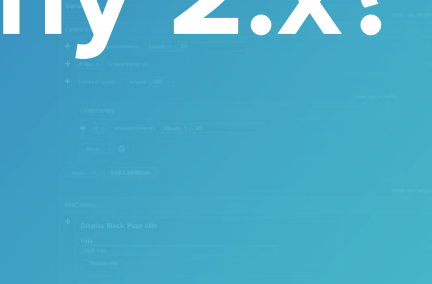

# **We can do better**

- **Reduce overuse of plugin system.**
- **Fewer, tighter API's**
- **Make decisions... decide. Reactions can depend on decisions without living within them.**
- **Further decouple storage from behavior**
- **Improve UX**

View Version control Automated testing

**Questions?** 

- 
- 

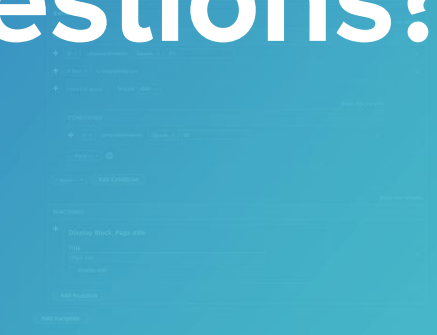

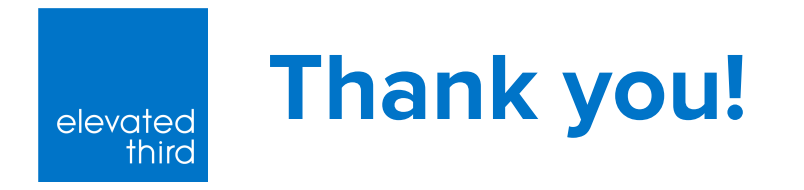

## **If you have more questions, find me at our booth, on slack, twitter or on D.O.**

**D.O.: [@michaellander](https://www.drupal.org/u/michaellander) Twitter: [@MikeLand3r](https://twitter.com/MikeLand3r) Drupal Slack: @michaellander**

**[elevated third](http://elevatedthird.com)** | **Denver** | **Raleigh** | **Seattle** | (303) 436-9113